## **Scribe - Scénario #35704**

# **Scribe 2.8 - erreur de sauvegarde incr. et diff. après migration scribe 2.4 => scribe 2.8.1**

14/12/2023 15:43 - Thierry ARBEZ-CARME

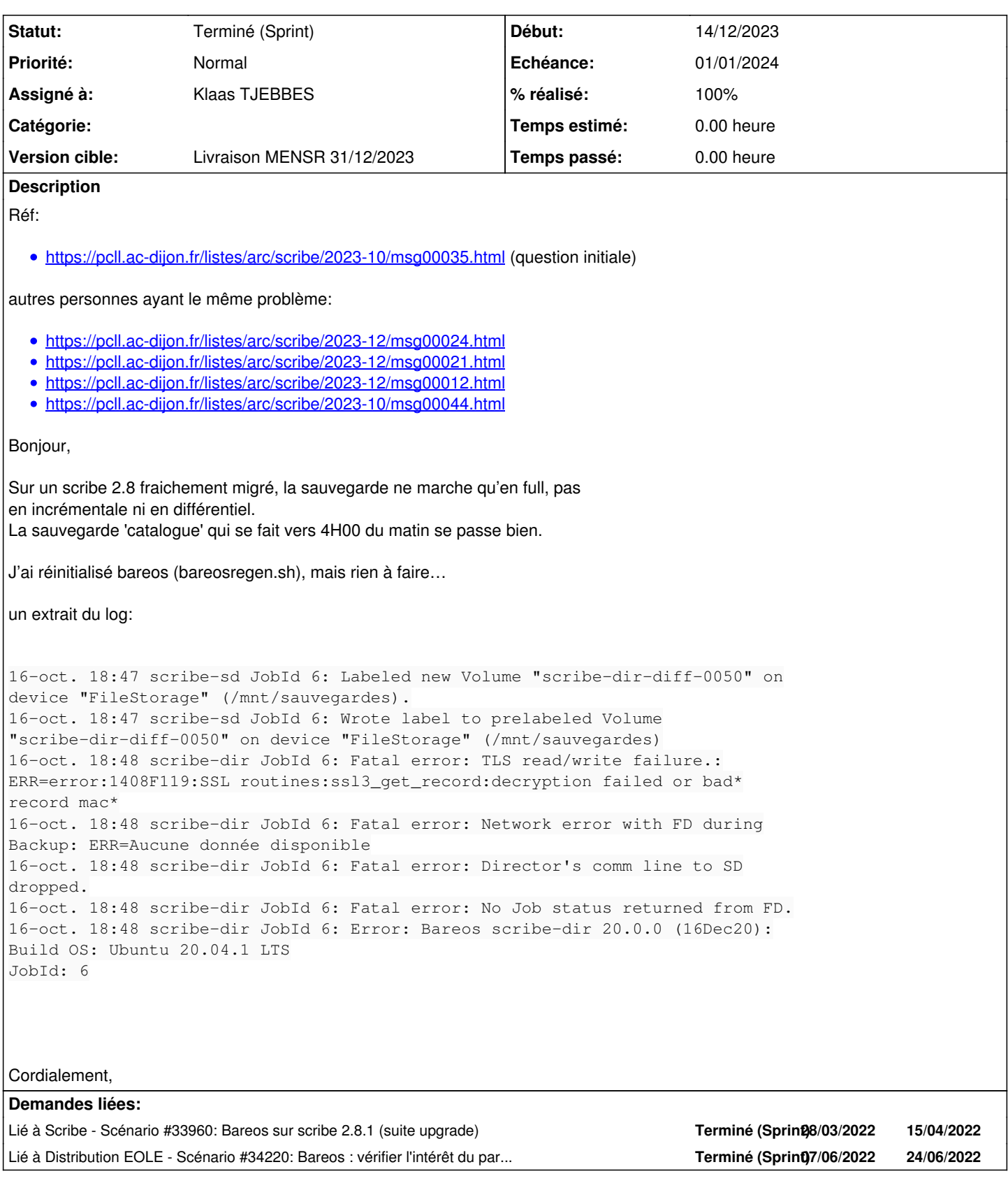

## **Historique**

## **#1 - 09/01/2024 09:45 - Klaas TJEBBES**

*- Lié à Scénario #33960: Bareos sur scribe 2.8.1 (suite upgrade) ajouté*

## **#2 - 09/01/2024 09:46 - Klaas TJEBBES**

Question posée sur la liste Bareos : [https://groups.google.com/g/bareos-users/c/pF\\_CfvoJF5U](https://groups.google.com/g/bareos-users/c/pF_CfvoJF5U)

### **#3 - 09/01/2024 09:47 - Klaas TJEBBES**

- *Fichier b-dir.log ajouté*
- *Fichier b-fd.log ajouté*
- *Fichier b-sd.log ajouté*

### **#4 - 09/01/2024 09:53 - Klaas TJEBBES**

On rencontre les erreurs suivantes (voir fichier de log ci-joint) : ERR=error:1408F119:SSL ERR=error:14094438:SSL ERR=error:1409E10F:SSL

#### **#5 - 09/01/2024 16:39 - Klaas TJEBBES**

Échange sur la liste Bareos [https://groups.google.com/g/bareos-users/c/pF\\_CfvoJF5U](https://groups.google.com/g/bareos-users/c/pF_CfvoJF5U)

## **#6 - 22/01/2024 10:36 - Klaas TJEBBES**

#### Ceci semble résoudre le problème, en attente de confirmation au 22.01.2024.

- \* modifier /etc/bareos/bareos-dir.conf et commenter "Heartbeat Interval = 10" (environ ligne 12)
- \* modifier /etc/bareos/bareos-fd.conf et commenter "Heartbeat Interval = 10" (environ ligne 19)
- \* redémarrer les services :
	- \*\* systemctl restart bareos-dir.service
	- \*\* systemctl restart bareos-fd.service

## **#7 - 14/02/2024 17:38 - Klaas TJEBBES**

### bruno.friedmann [à] bareos.com :

While in most majority of cases you don't need heartbeat, it may necessary when some firewall drop idled connection after a certain time. This may occur when the FD is collecting files and didn't send anything to the SD.

I highly recommend to set client to passive mode (will be our default in next 24 version).

<https://docs.bareos.org/TasksAndConcepts/NetworkSetup.html#passive-clients>

The normal way of initializing the data channel (the channel where the backup data itself is transported) is done by the Bareos File Daemon (client) that connects to the Bareos Storage Daemon.

In many setups, this can cause problems, as this means that:

- The client must be able to resolve the name of the Bareos Storage Daemon (often not true, you have to do tricks with the hosts file)
- The client must be allowed to create a new connection.
- The client must be able to connect to the Bareos Storage Daemon over the network (often difficult over NAT or Firewall)

By using Passive Client, the initialization of the data channel is reversed, so that the storage daemon connects to the Bareos File Daemon. This

solves almost every problem created by firewalls, NAT-gateways and resolving issues, as

- The Bareos Storage Daemon initiates the connection, and thus can pass through the same or similar firewall rules that the director already has to access the Bareos File Daemon.
- The client never initiates any connection, thus can be completely firewalled.
- The client never needs any name resolution and is totally independent from any resolving issues.

To use this feature, just configure Passive (Dir->Client)=yes in the client definition of the Bareos Director:

Enable passive mode in *bareos-dir.d/client/myself.conf* :

```
Client {
      Name = client1-fd
      Password = "secretpassword" 
      Passive = yes
      [...]
}
```
## **#8 - 15/02/2024 11:29 - Joël Cuissinat**

- *Tracker changé de Demande à Scénario*
- *Echéance mis à 01/01/2024*
- *Assigné à mis à Klaas TJEBBES*
- *Version cible mis à Carnet MENSR*
- *Release mis à EOLE 2.8.0*
- *Points de scénarios mis à 3.0*

## **#9 - 21/03/2024 16:00 - Joël Cuissinat**

*- Lié à Scénario #34220: Bareos : vérifier l'intérêt du paramètre "Heartbeat Interval" ajouté*

## **#10 - 21/03/2024 16:08 - Joël Cuissinat**

- *Statut changé de Nouveau à Terminé (Sprint)*
- *Version cible changé de Carnet MENSR à Livraison MENSR 31/12/2023*
- *% réalisé changé de 0 à 100*

L'étude et les différents échanges montrent que la suppression de l'option **Heartbeat Interval** résout le problème dans la plupart des cas. Cette option est d'ailleurs supprimée sur EOLE ≥ 2.9.0. À cette époque, nous avions fait le choix de ne pas modifier les configurations 2.8 : [#34220#note-2](https://dev-eole.ac-dijon.fr/issues/34220#note-2)

Si d'autres problèmes sont remontés, il faudra penser à proposer les patches proposés dans : [#34293](https://dev-eole.ac-dijon.fr/issues/34293)

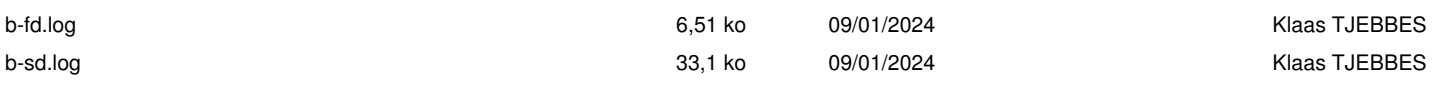